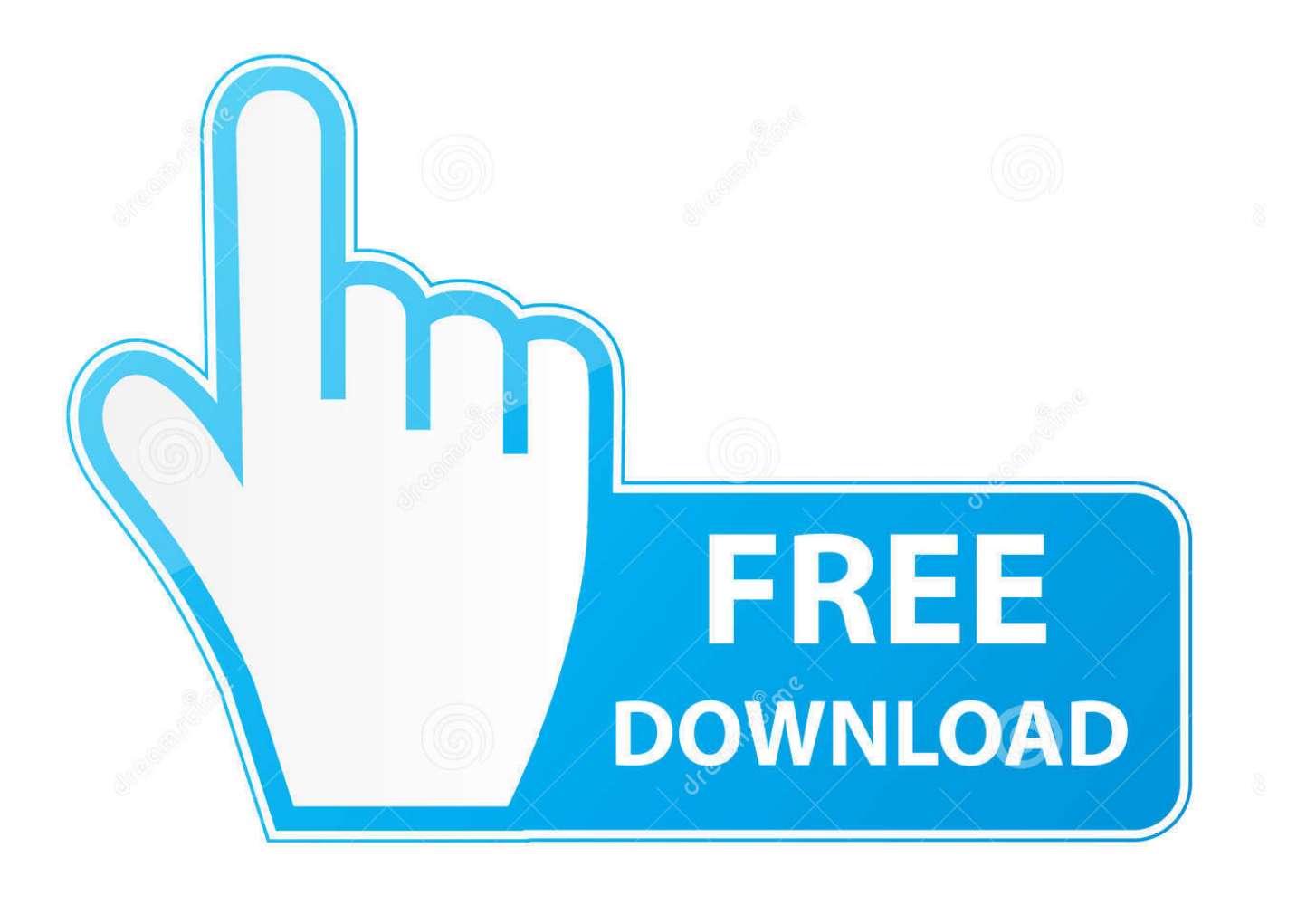

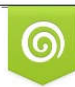

Download from Dreamstime.com eviewing purposes only D 35103813 C Yulia Gapeenko | Dreamstime.com

É

[Download Windows Xp For Tablet Android](https://fancli.com/1tbas6)

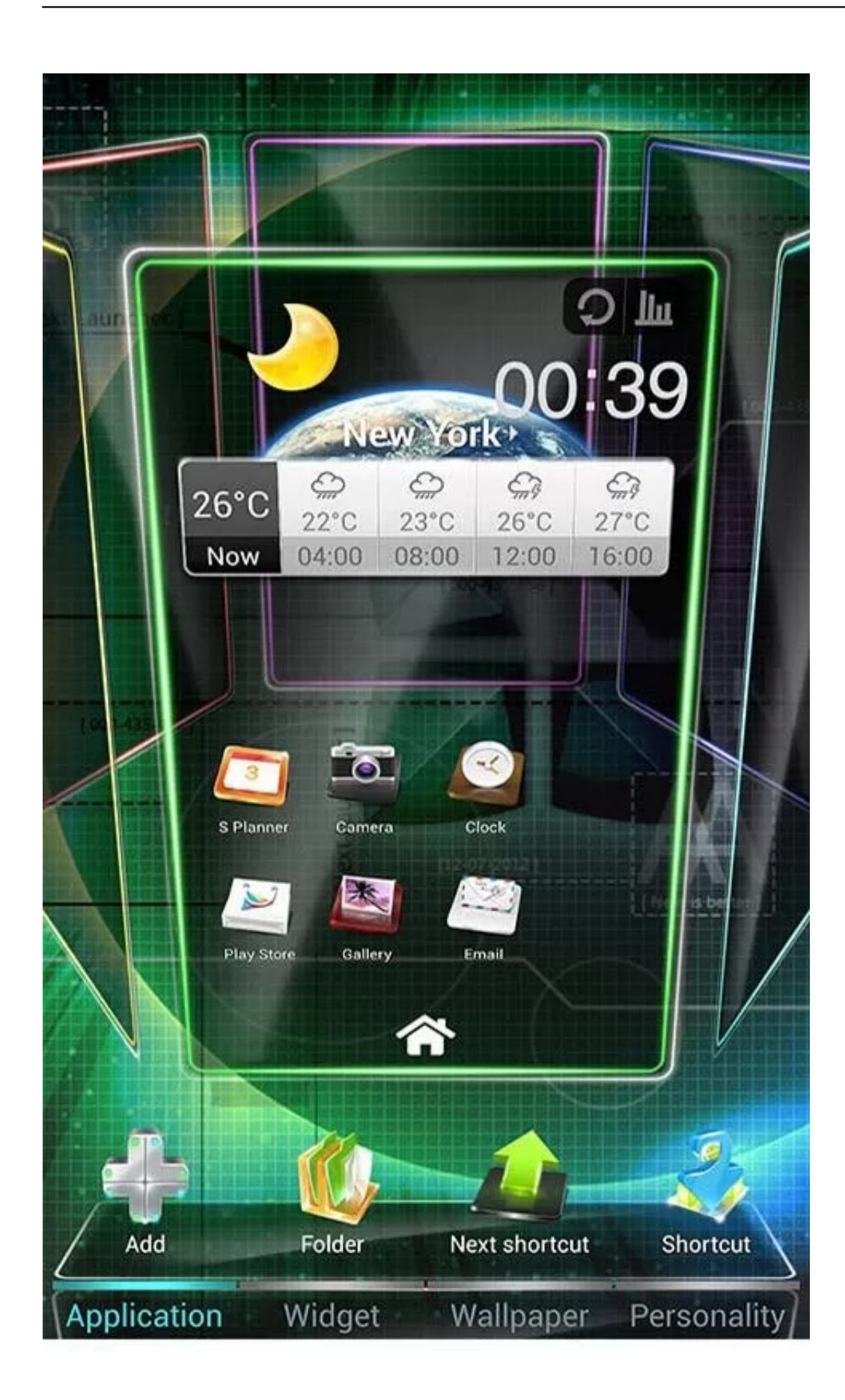

[Download Windows Xp For Tablet Android](https://fancli.com/1tbas6)

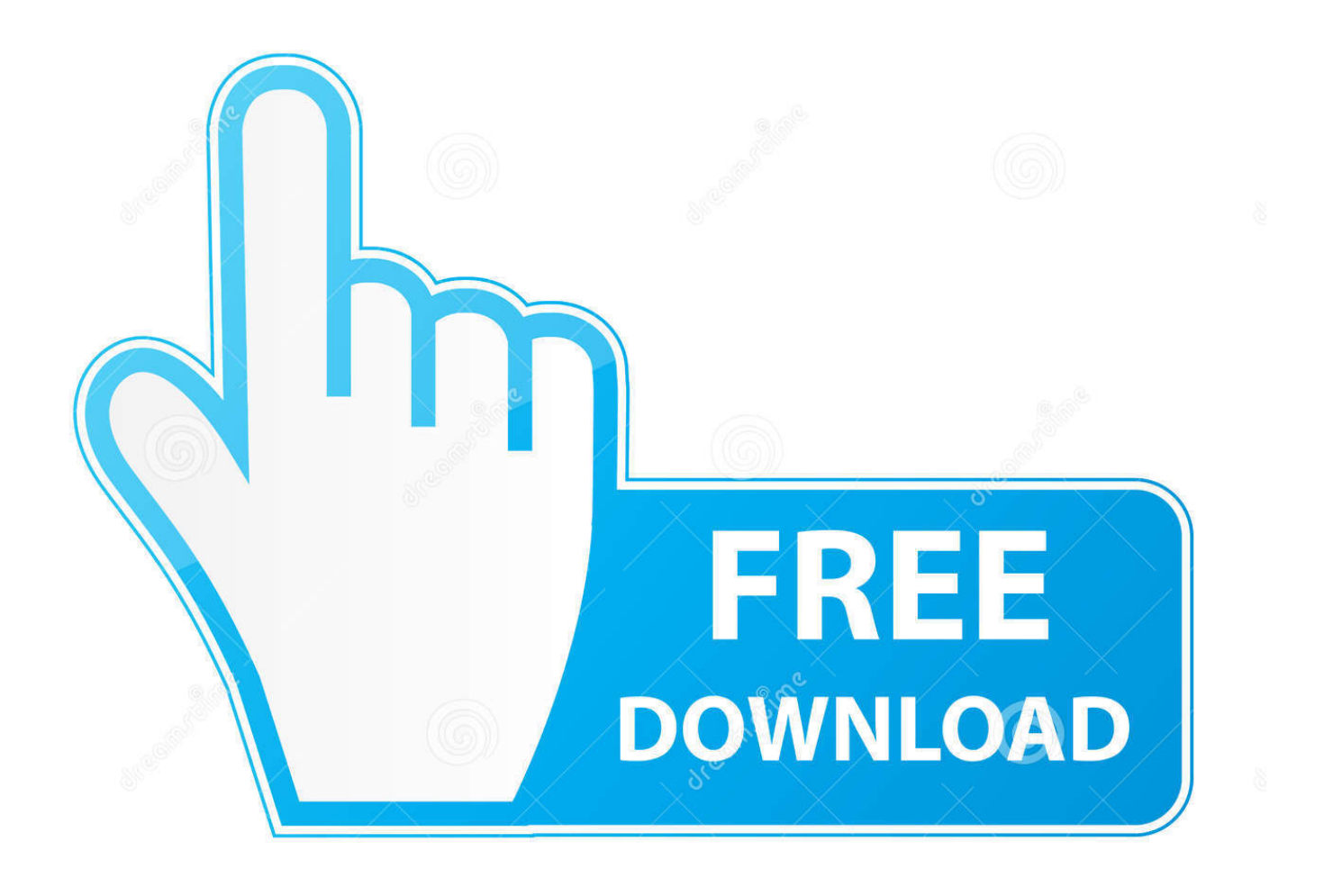

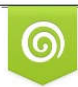

Download from Dreamstime.com previewing purposes only D 35103813 O Yulia Gapeenko | Dreamstime.com

É

Android OS is an open source mobile operating system owned by Google and developed by the Android developer community.

- 1. windows tablet android
- 2. windows tablet android install
- 3. windows tablet android kurma

Download Kies for Windows to connect your Samsung mobile phone to your PC Supported model: Smart Phone/Tablet from Galaxy Note III (Android OS 4.. 1/8/7/10 On Android Mobile/Tablets Requirements to Dual Boot Windows Android • Android Os Powered Mobile Or Tablet.. Change my software xp/7/8/8 1/10 packages made it possible to install Windows on android supported mobiles and tablets too.. I pained through the process of testing all the HW, before I realized I had a bad disc.

## **windows tablet android**

windows tablet android apps, windows tablet android, windows tablet android install, windows tablet android emulator, windows tablet android kurma, windows tablet android yükleme, windows tablet android dual boot, windows tablet android installieren, windows tablet android yapma, download windows tablet android, tablet windows android dual, tablet windows android terbaik, tablet windows android 2020 [Killer Elite 2011 TELESYNC XVID LAP | newest movies](http://reitrapcul.yolasite.com/resources/Killer-Elite-2011-TELESYNC-XVID-LAP--newest-movies.pdf)

1/10 download Before choosing to install Windows 8 1, Windows 10 or Windows 7/8 on Android powered mobiles.. Android users can enjoy along with latest Android Os, Lollipop, Kitkat, Jelly bean.. How to Install Windows 7/8/8 1/10 On Android Mobile/Tablet, Change my software 7/8/8. [Www.chandu Name Photose](http://katherla.yolasite.com/resources/Wwwchandu-Name-Photose.pdf)

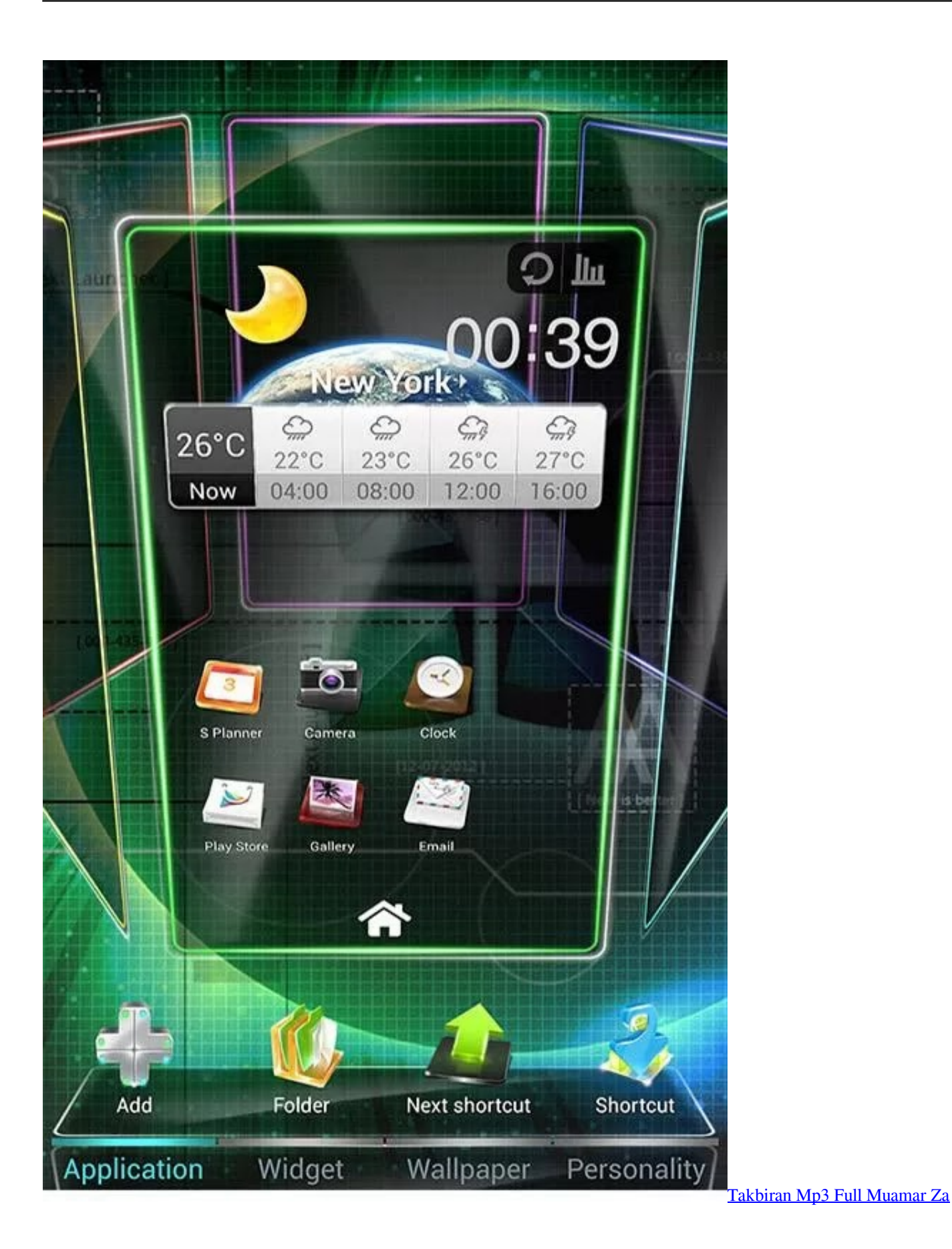

**windows tablet android install**

## [Adobe Dreamweaver Cs5 Mac Download](https://seesaawiki.jp/cenfiophosi/d/Adobe Dreamweaver Cs5 Mac Download)

 Just FYI, its my understanding that once setup starts expanding files, that they are pretty much already copied over, but there could have been an error in copying the files initially.. Now, I assume you have a retail copy, I would strongly recommend returning your media for a new disc. [Free Xxx Oral Video Mpgs](https://jolly-chandrasekhar-310c22.netlify.app/Free-Xxx-Oral-Video-Mpgs.pdf)

## **windows tablet android kurma**

## [Descarga De Software Sony Pmb Para Mac](http://ronenstanda.epizy.com/Descarga_De_Software_Sony_Pmb_Para_Mac.pdf)

1/10 editions Why Waiting Fletch your desire to see Windows 10 Windows 7/8 or 8 1/Xp versions on your Smartphone/Tablet.. You are suggested to got through Requirements to Dual Boot or Install Windows 8.. Android is based on Linux, and it is widely used in mobile phones, and also waiting for its entry into tablets and netbook computer segment.. 1 and 10 On Android Mobile/Tablet through a comprehend tutorial composed with vivid pictures.. Change My Software Windows 7/8/8 1/10: Makeyupdates team already shared a tutorial Again we are here with an awesome trick helps you to get Os on Mobiles/Tablet.. Its unfortunate that you received what you would consider 'bad' customer service.. In this occurrent tutorial we will let you know How to dual boot or Install Windows XP/7/8 or Windows 8.. Just read all instructions and follow steps carefully to change Android OS to Windows OS or to Dual Boot using change my software 7/8/8.. Windows 7 install hangs at expanding files I have had the issue you are referring too, and my HW was top notch. b0d43de27c [Reflector 2.6 For Mac Torrent](https://lineupnow.com/event/reflector-2-6-for-mac-torrent)

b0d43de27c

Software Hp Office jet 4630 Mac